# **Inhalt**

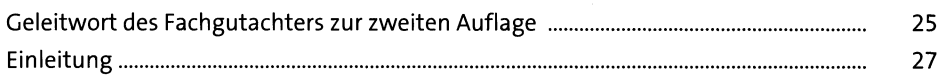

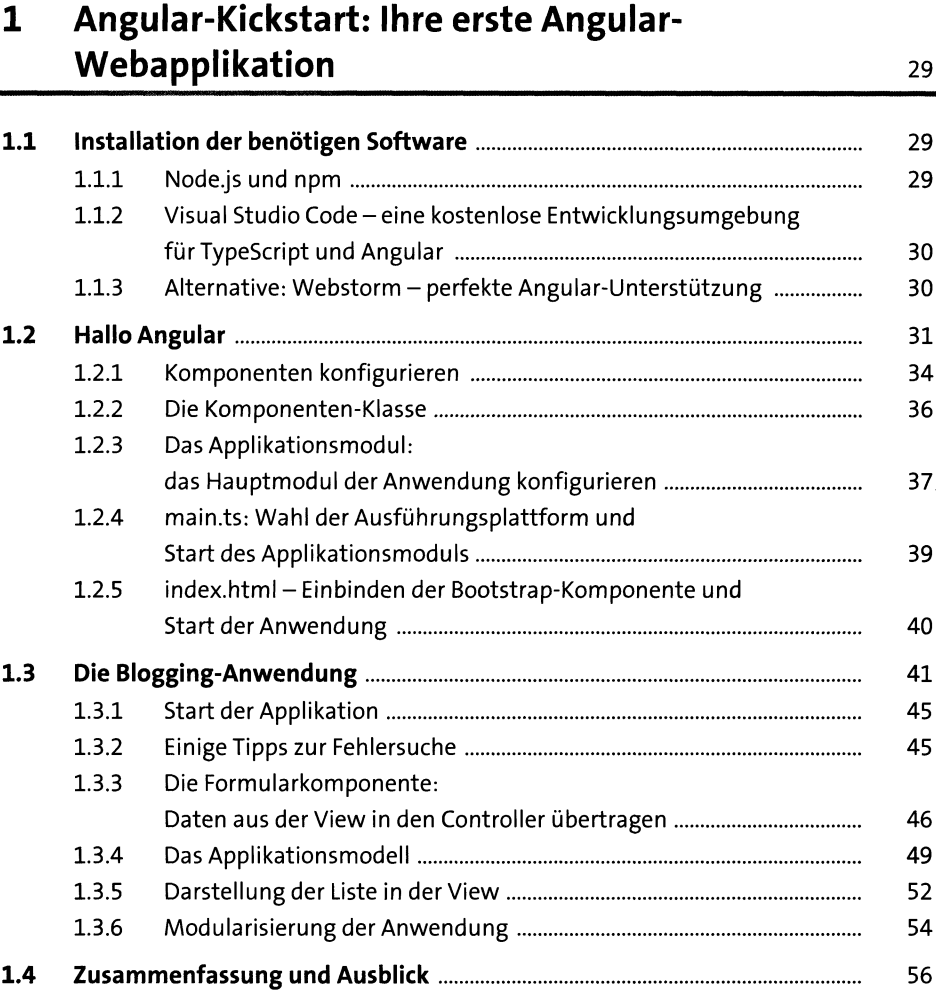

# **2 Das Angular-CU: professionelle Projektorganisation für Angular-Projekte 59**

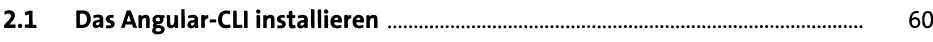

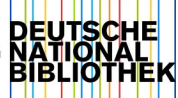

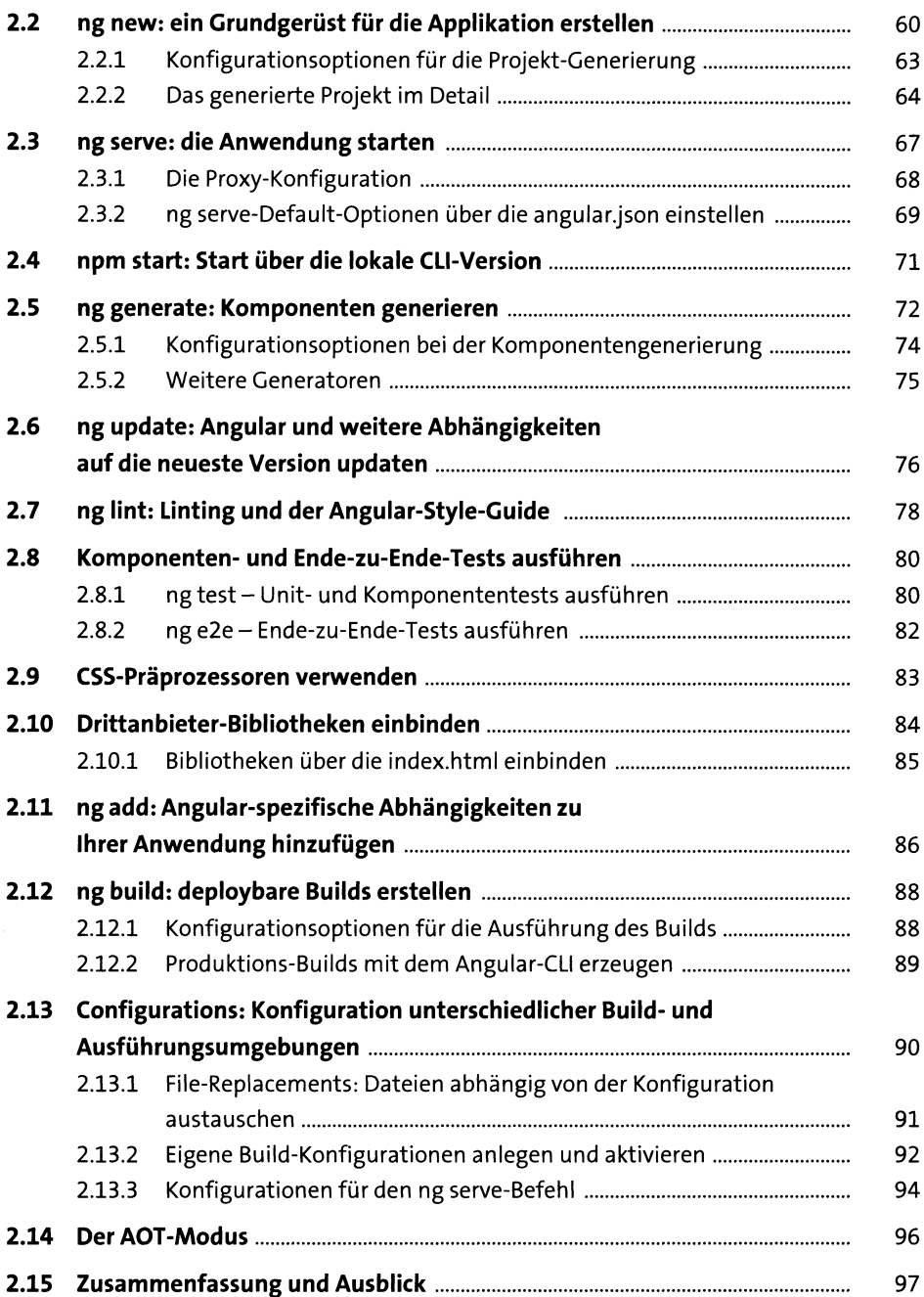

#### **3 Komponenten und Templating: der Angular-Sprachkern 99**

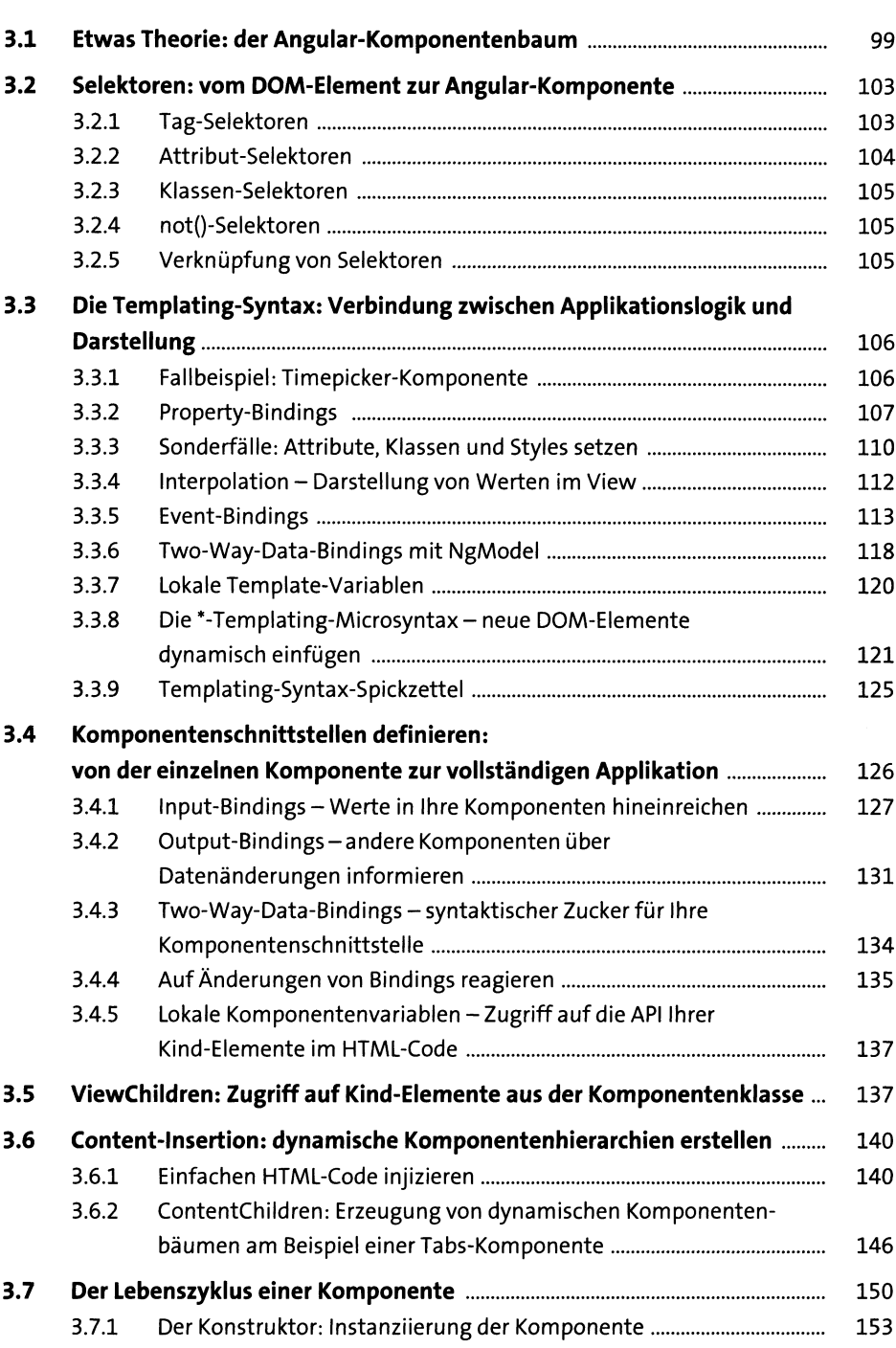

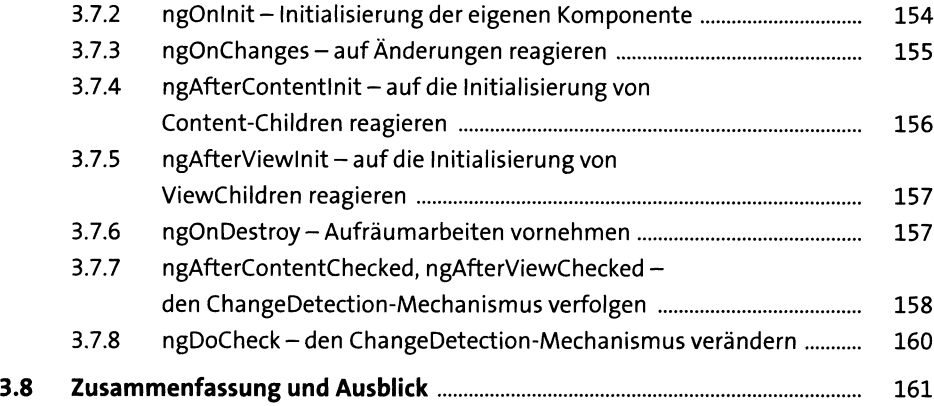

# **4 Direktiven: Komponenten ohne** eigenes Template 163

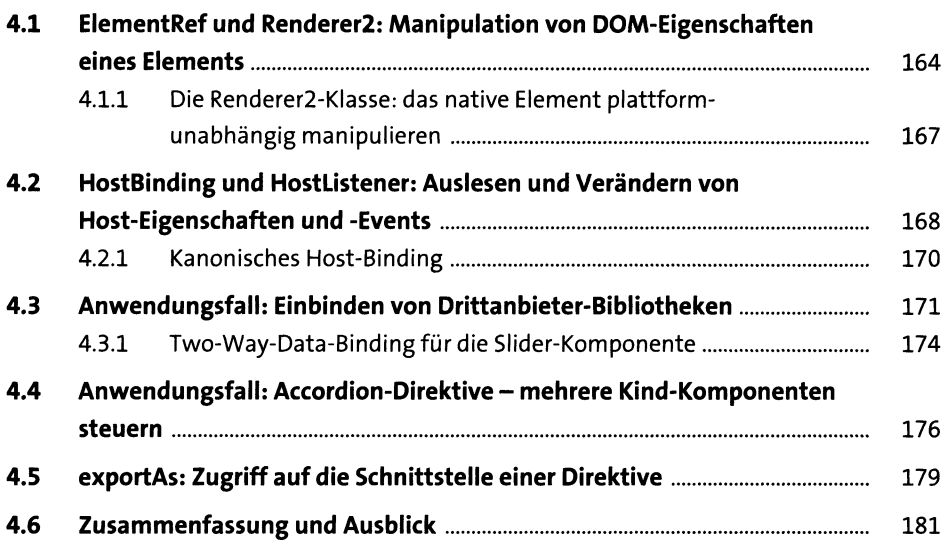

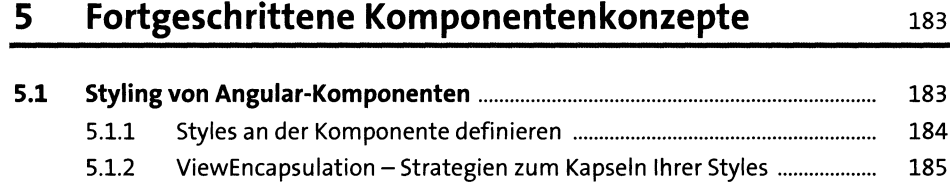

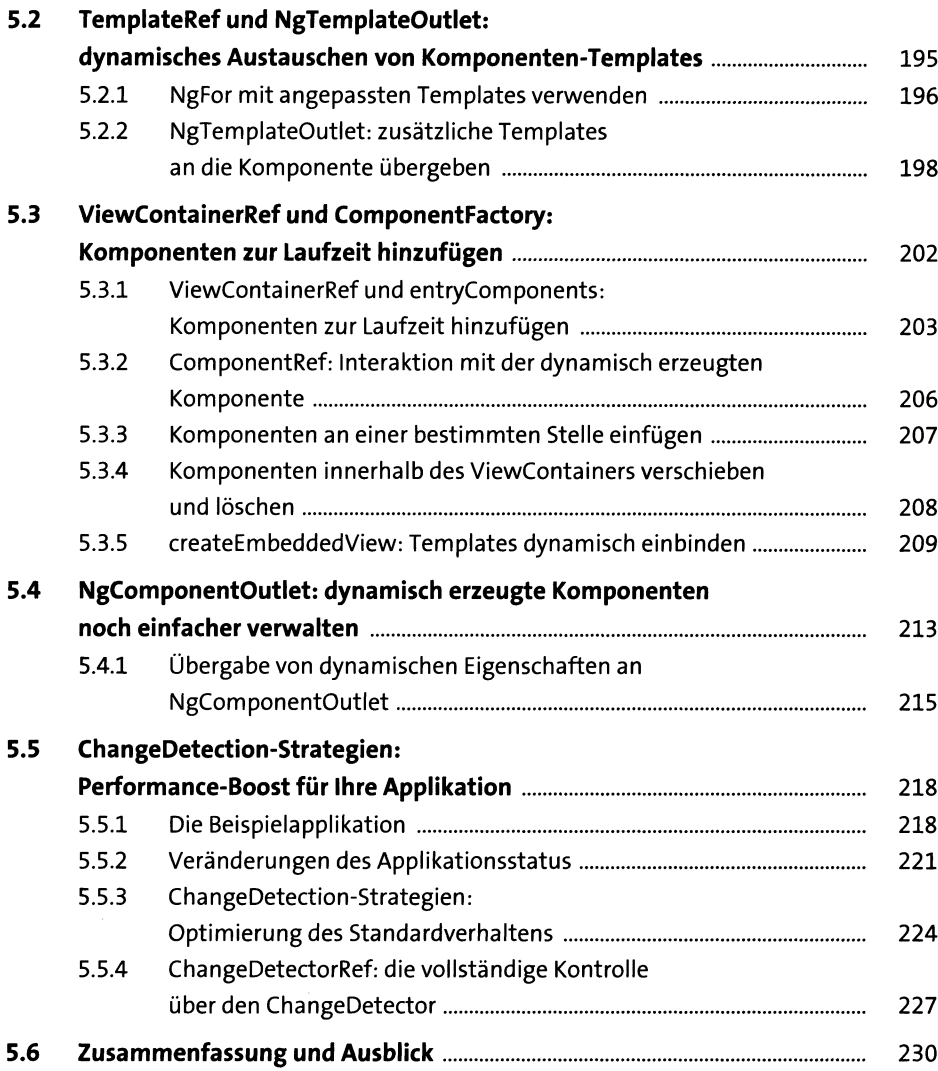

# **6 Standarddirektiven und Pipes: wissen, was das Framework an Bord hat 233**

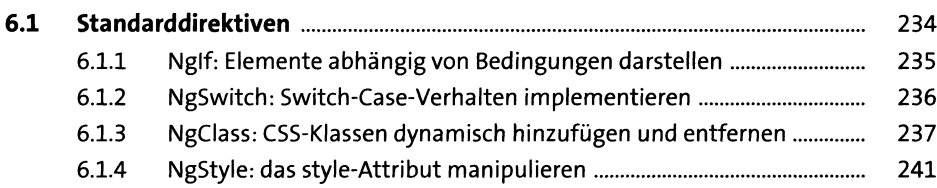

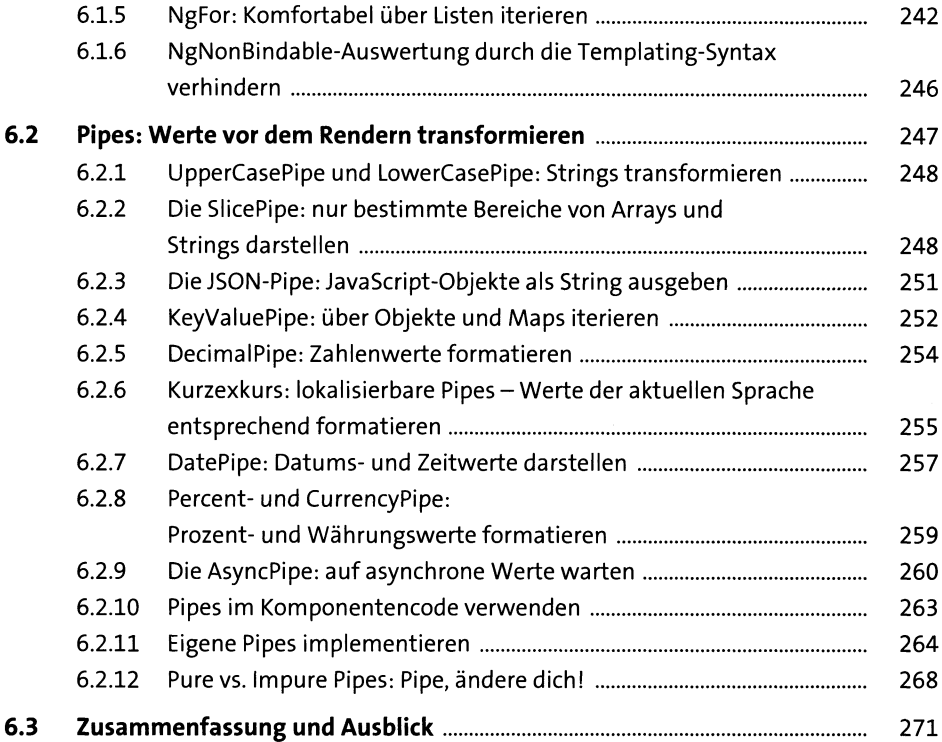

#### **7 Services und Dependency-Injection: lose Kopplung für Ihre Business-Logik 273**

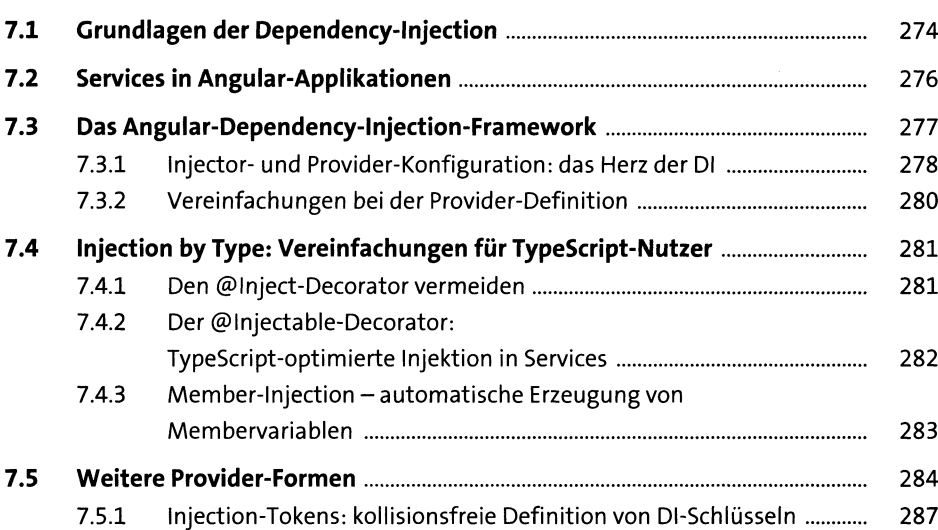

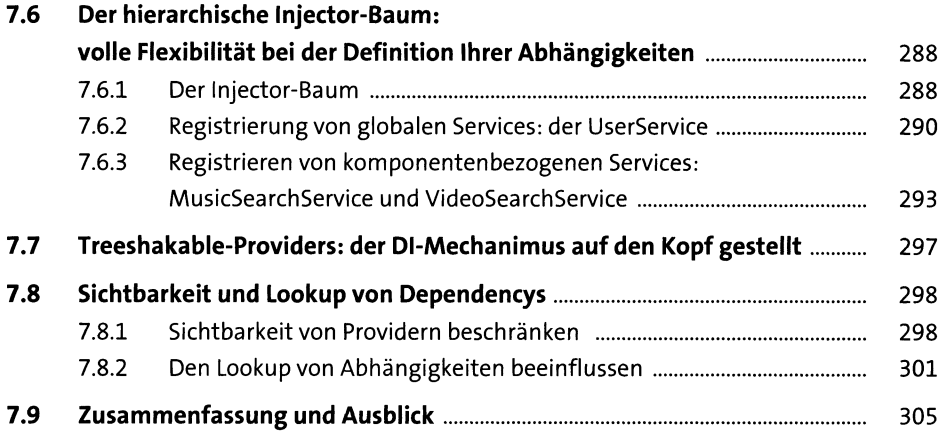

#### **8 Template-driven Forms: einfache Formulare auf Basis von HTML 307**

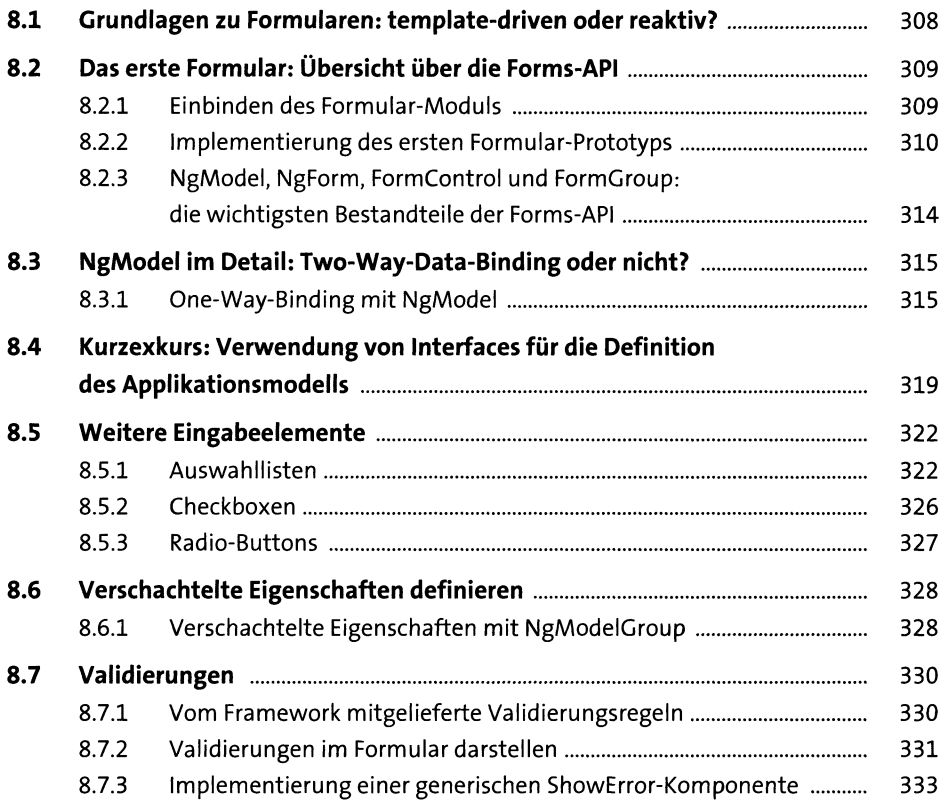

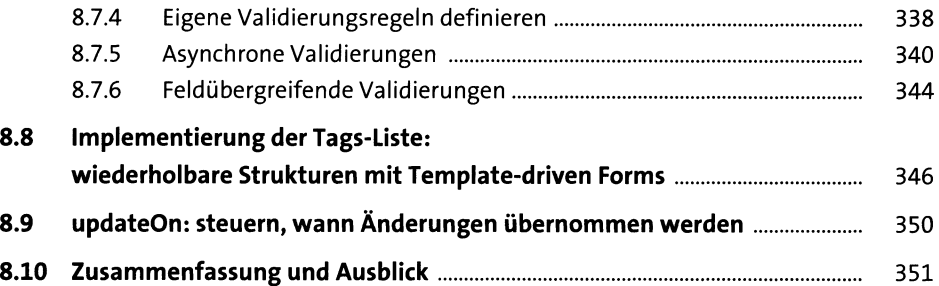

### **9 Reactive Forms: Formulare dynamisch in der Applikationslogik definieren 353**

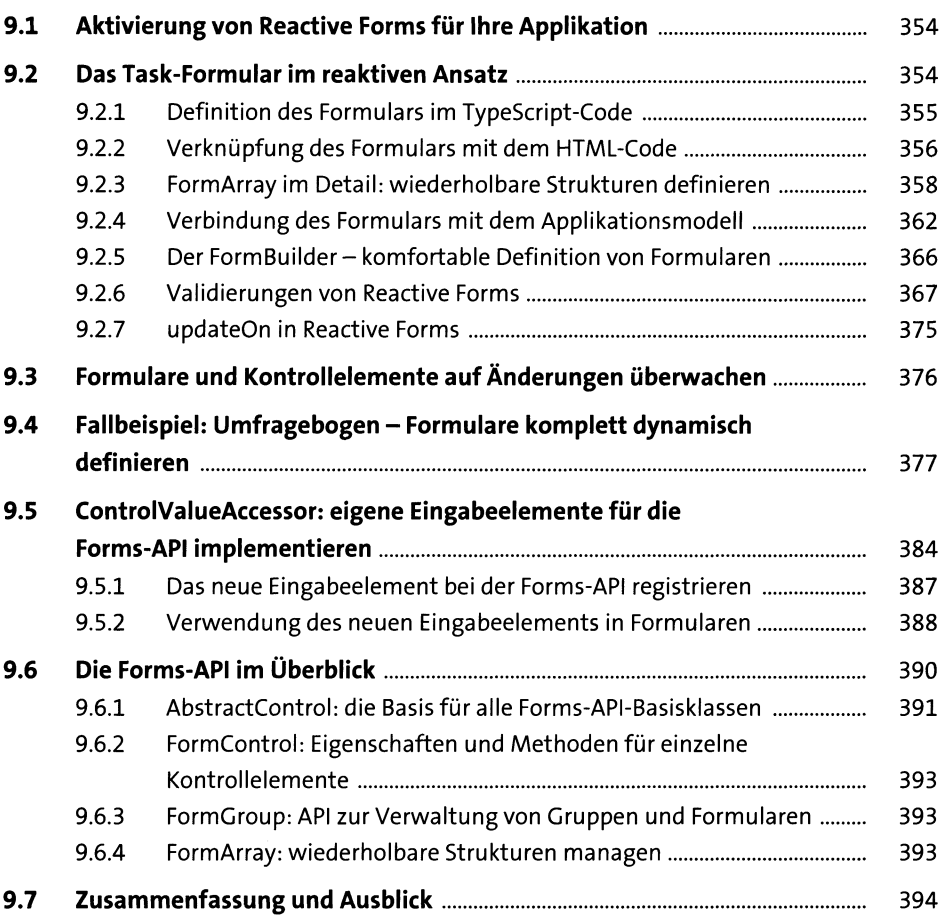

# **10 Routing: Navigation innerhalb der Anwendung 397**

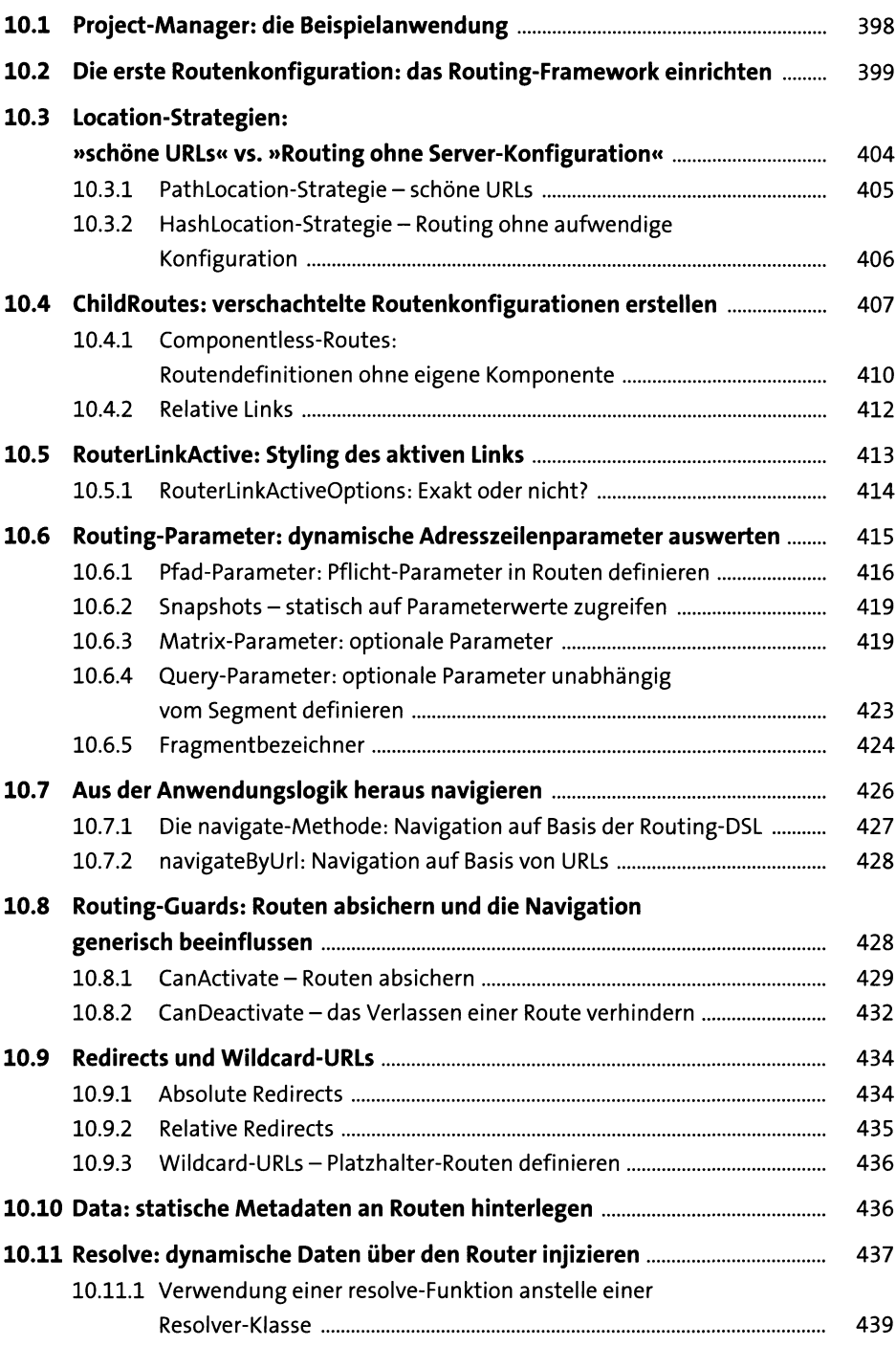

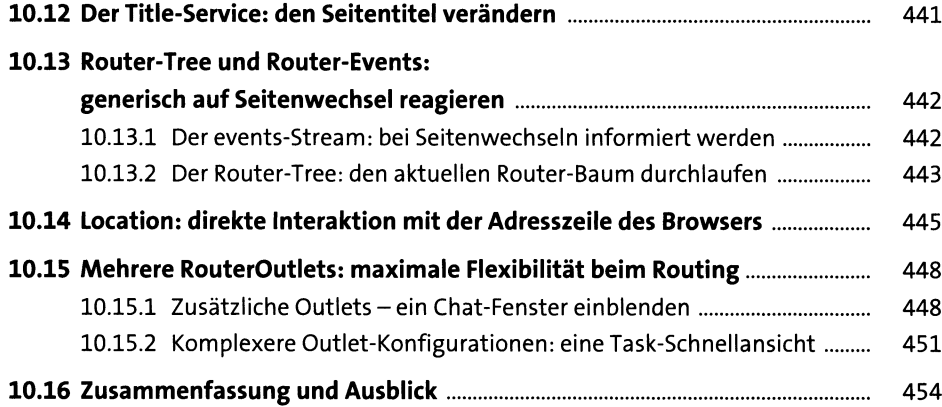

### **11 HTTP: Anbindung von Angular-Applikationen an einen Webserver by the contract of the set of the 455**

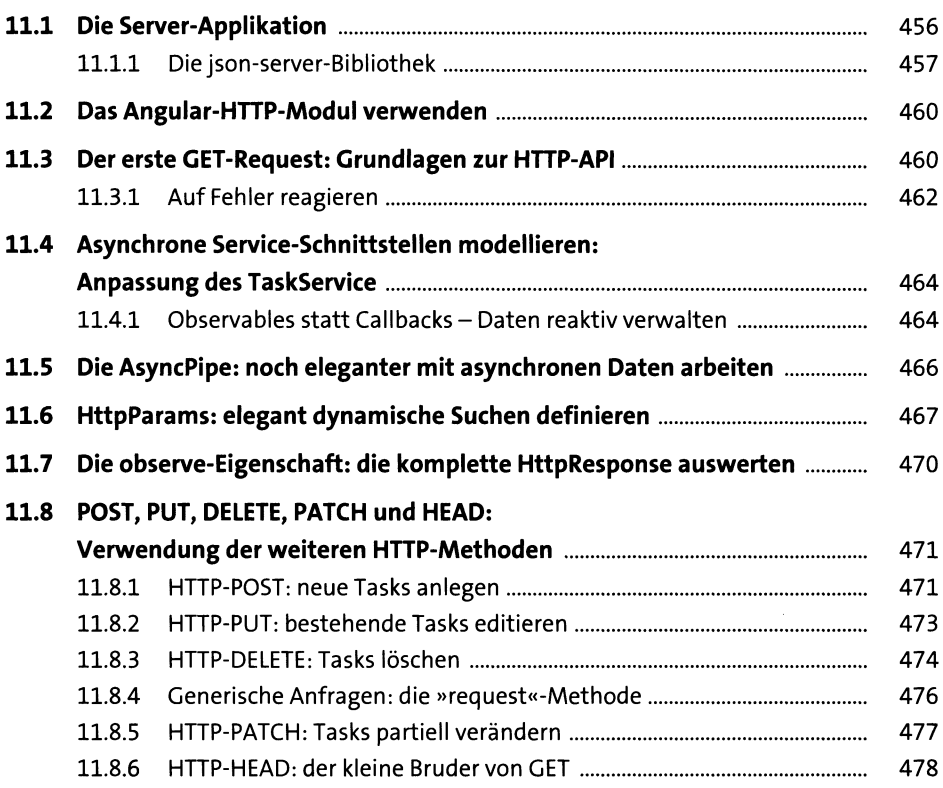

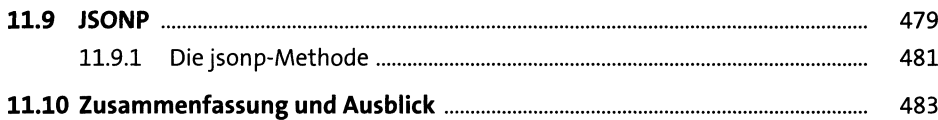

### **12 Reaktive Architekturen mit RxJS** 485

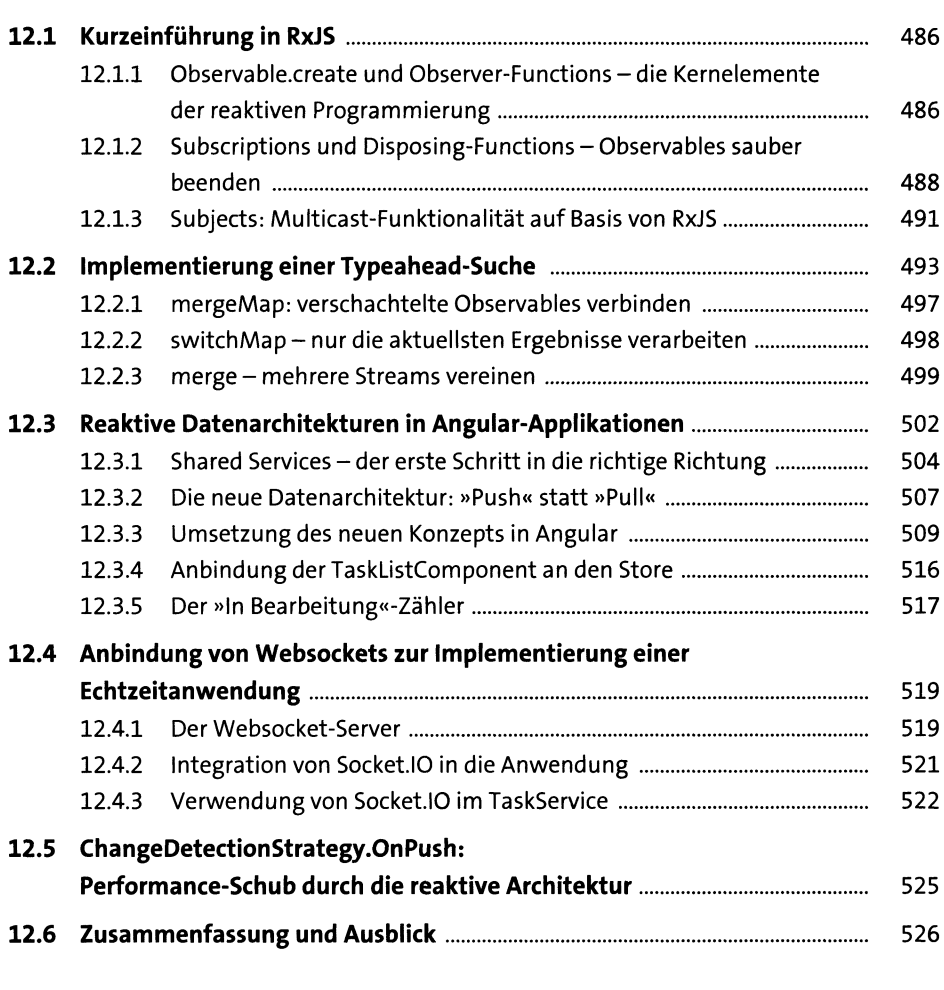

# **13 Komponenten- und Unit-Tests: das Angular-Testing-Framework 529**

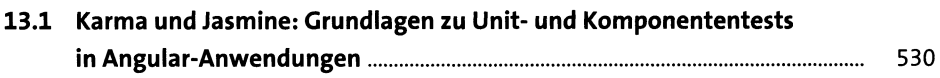

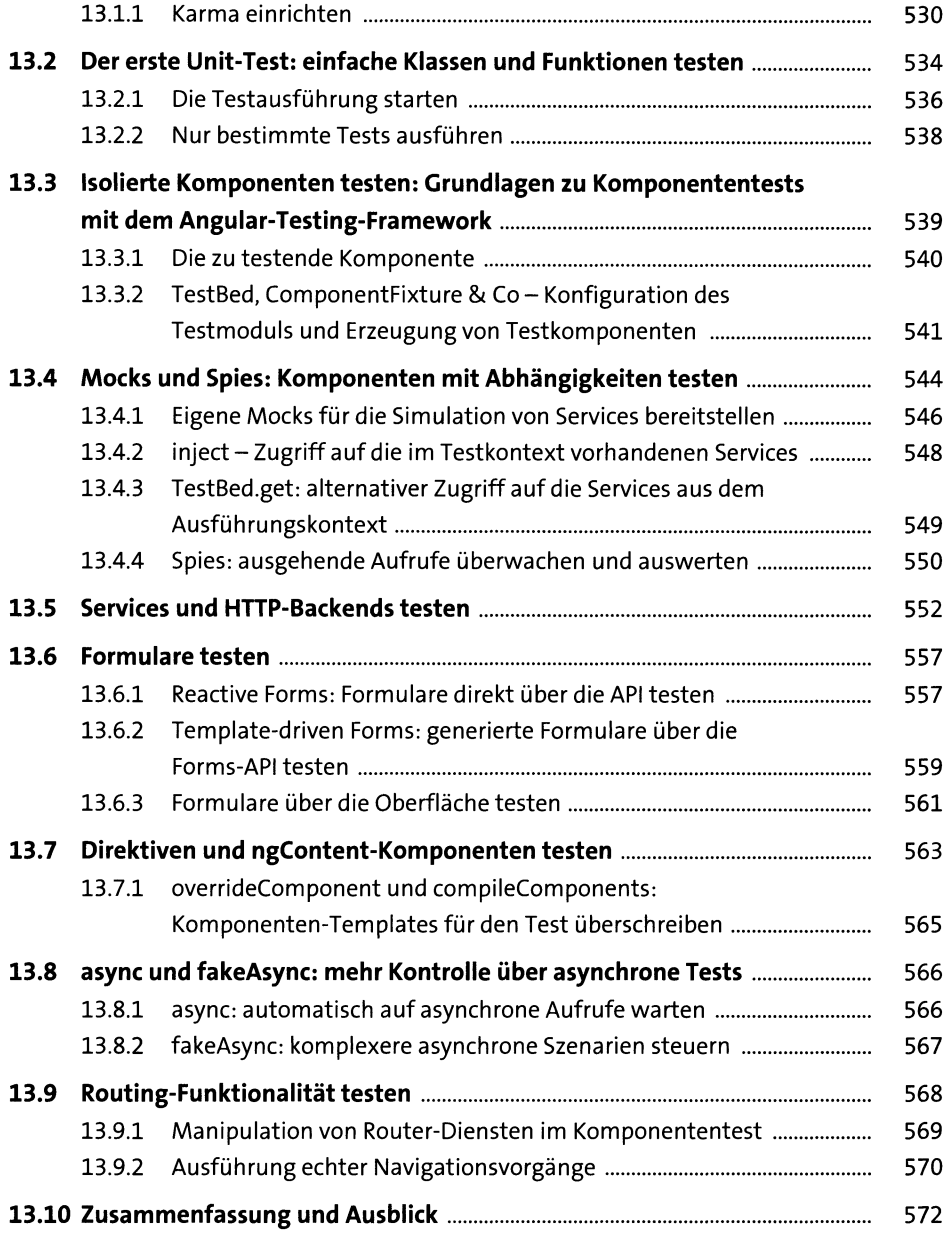

# **14 Integrationstests mit Protractor 575**

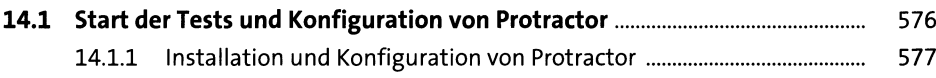

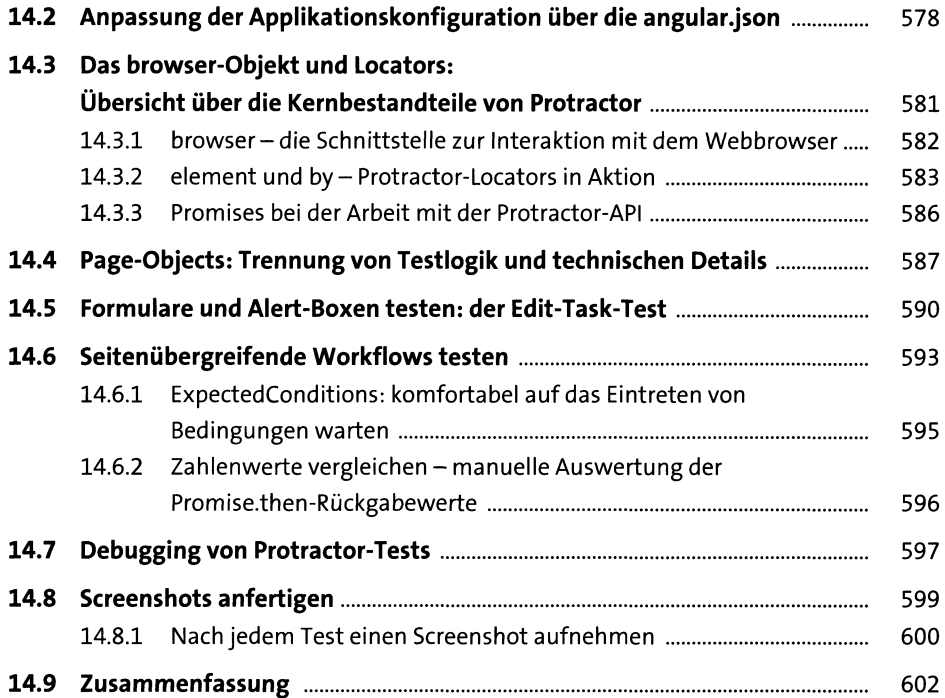

#### **15 NgModule und Lazy-Loading: Modularisierung Ihrer Anwendungen 605**

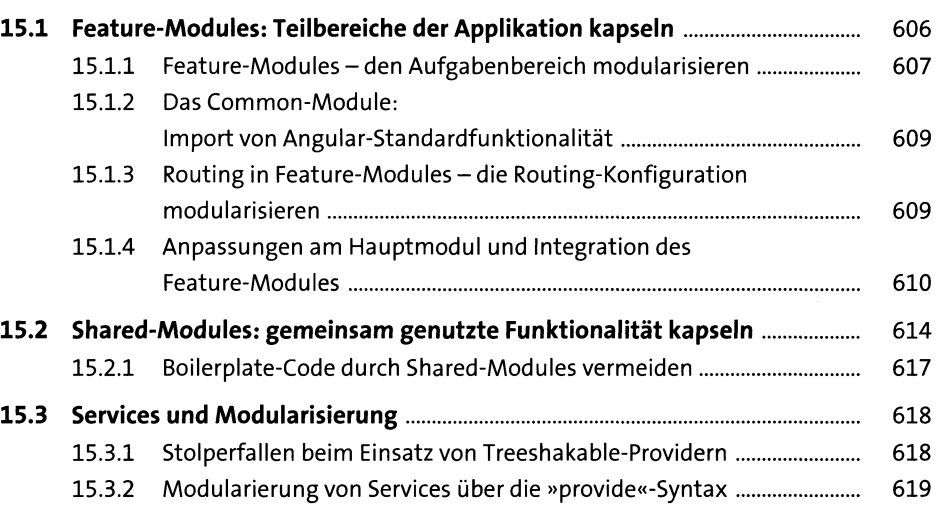

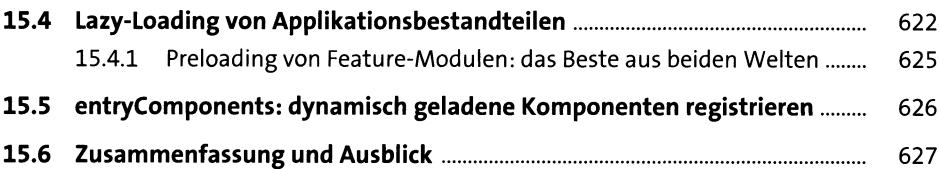

### **16 Der Angular-Template-Compiler, Ahead-of-time Compilation und Tree-Shaking 629**

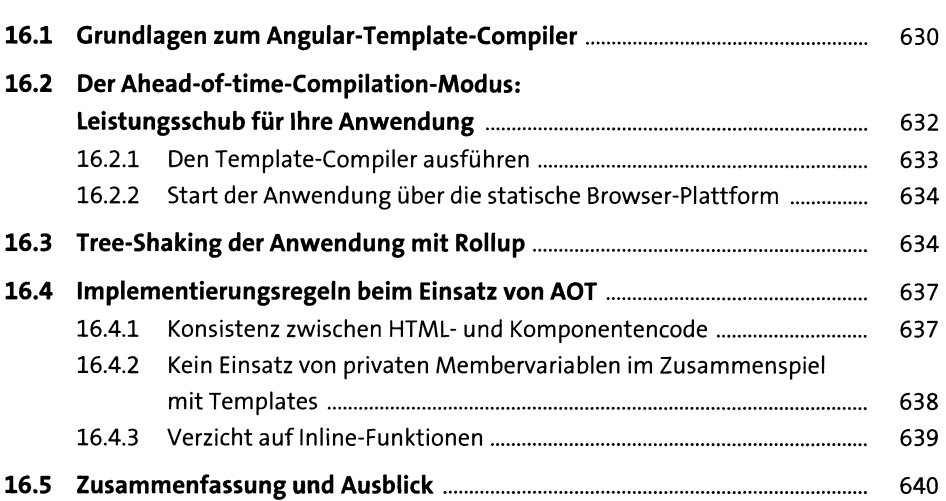

### **17 Internationalisierung: mehrsprachige Angular-Anwendungen implementieren 643**

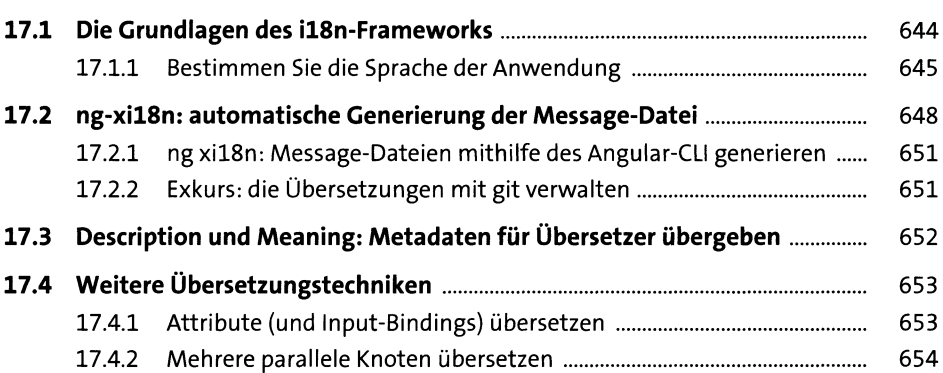

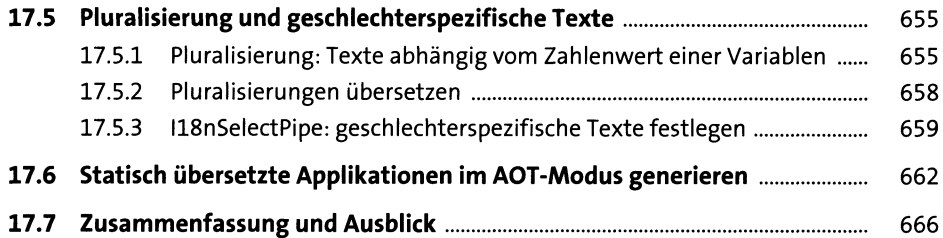

# **18 Das Animation-Framework: Angular-Anwendungen animieren 669**

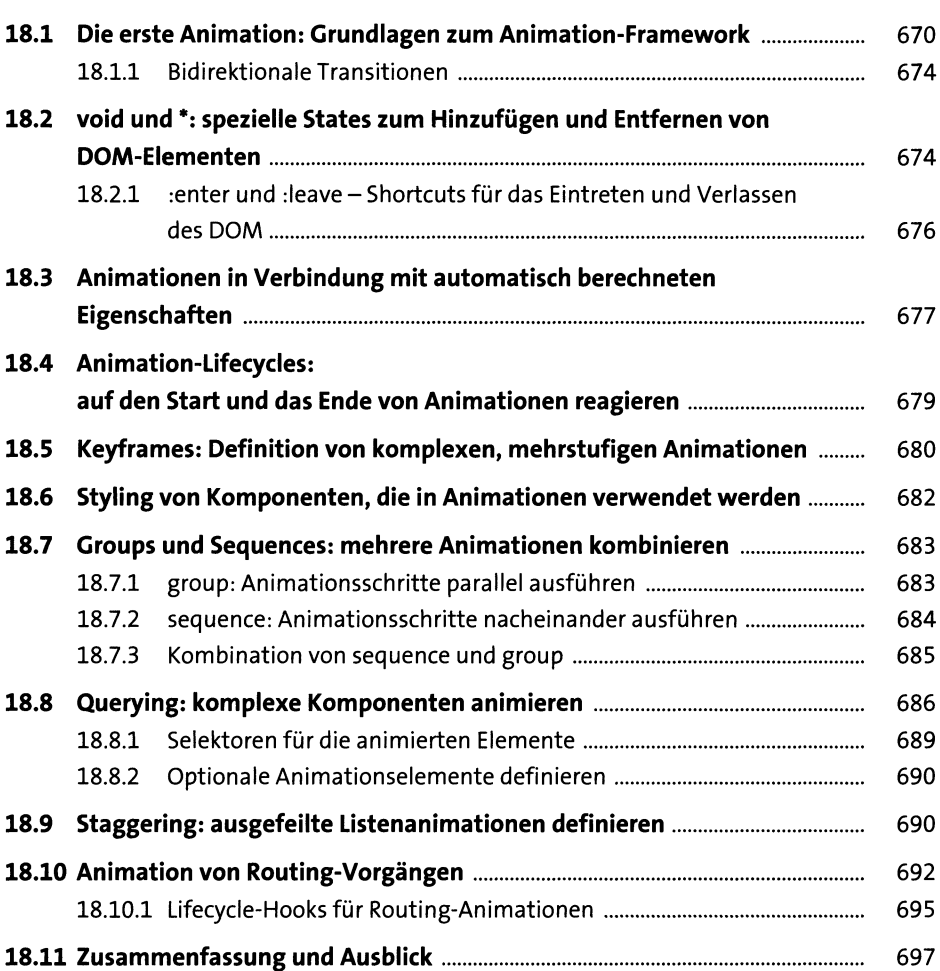

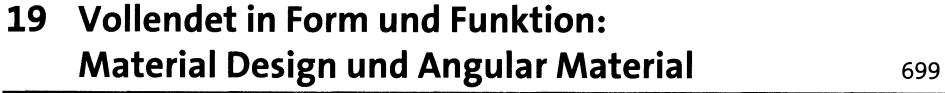

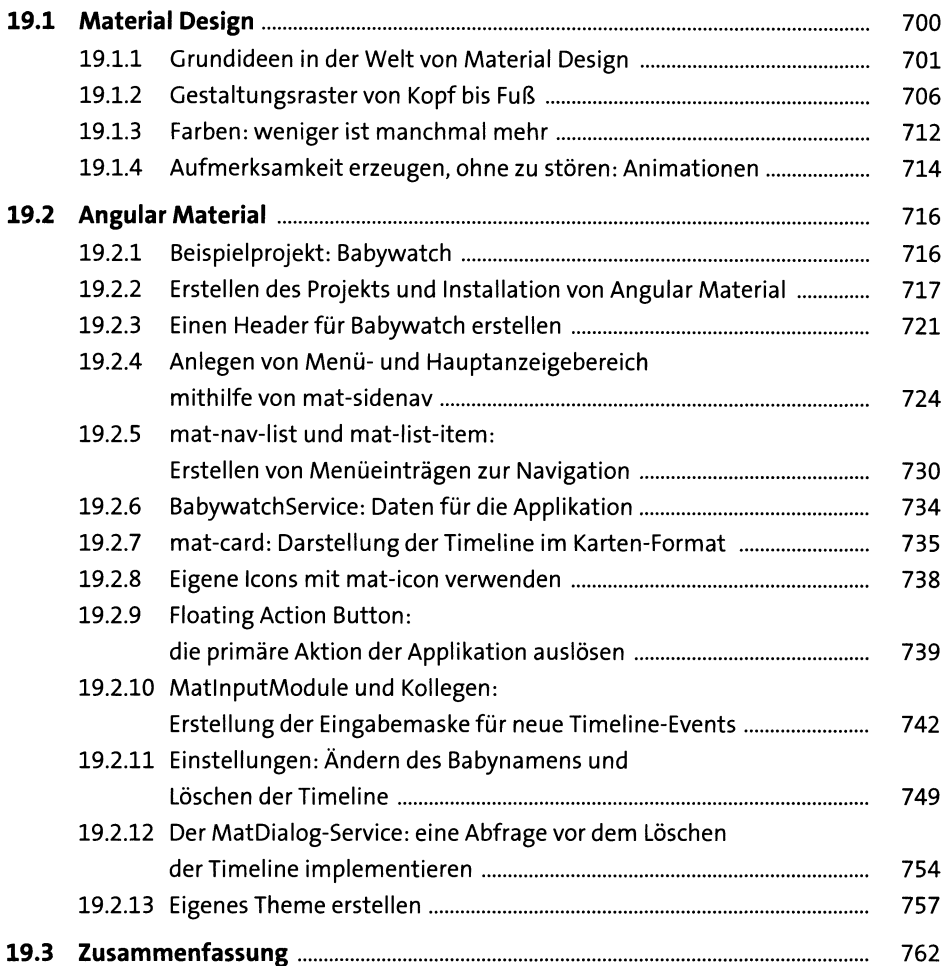

### **20 NPM-Libraries und Mono-Repos: Funktionalität in Bibliotheken auslagern und per NPM veröffentlichen** 765

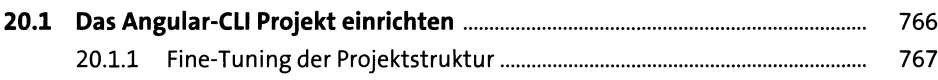

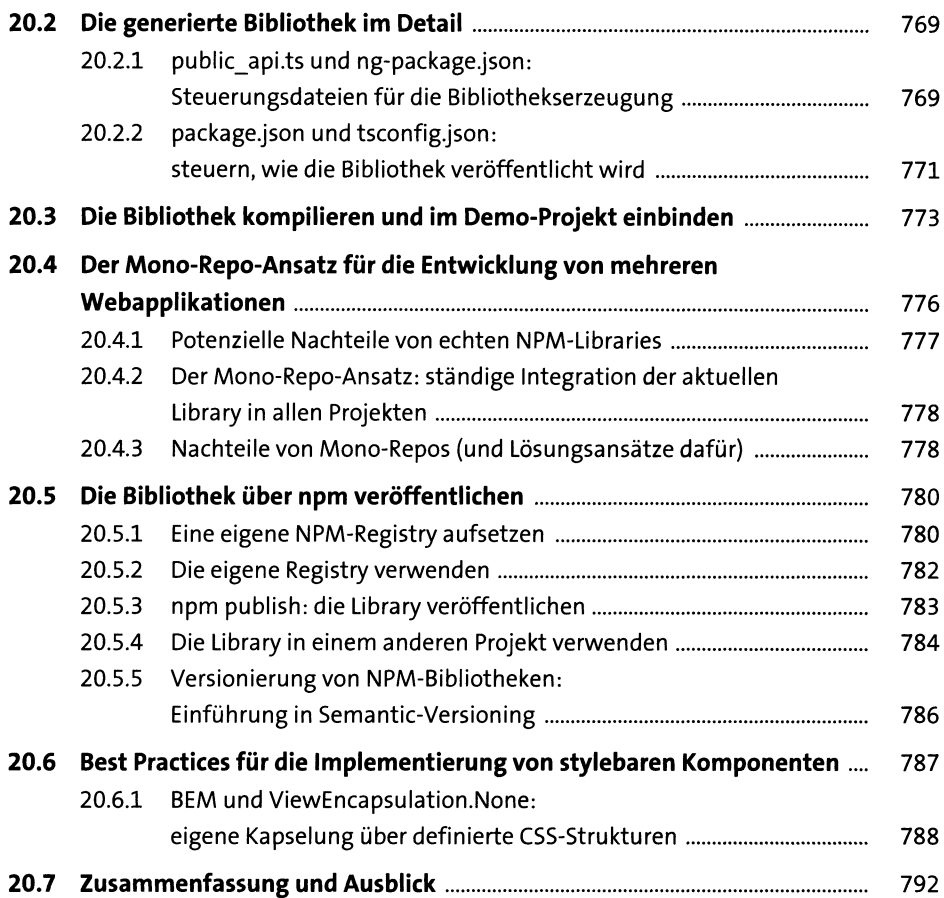

### **21 Angular-Elements: Angular-Komponenten als WebComponent bereitstellen 795**

 $\bar{z}$ 

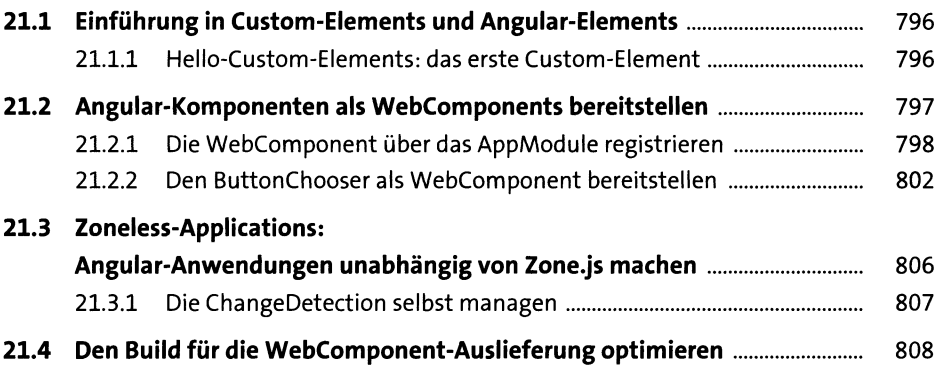

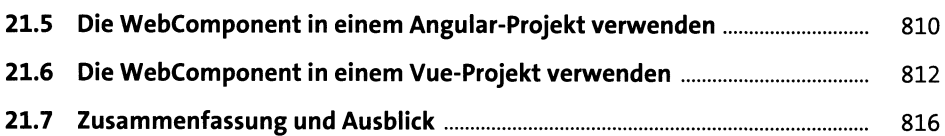

### **22 Server-Side Rendering: Angular-Anwendungen auf dem Server rendern 819**

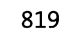

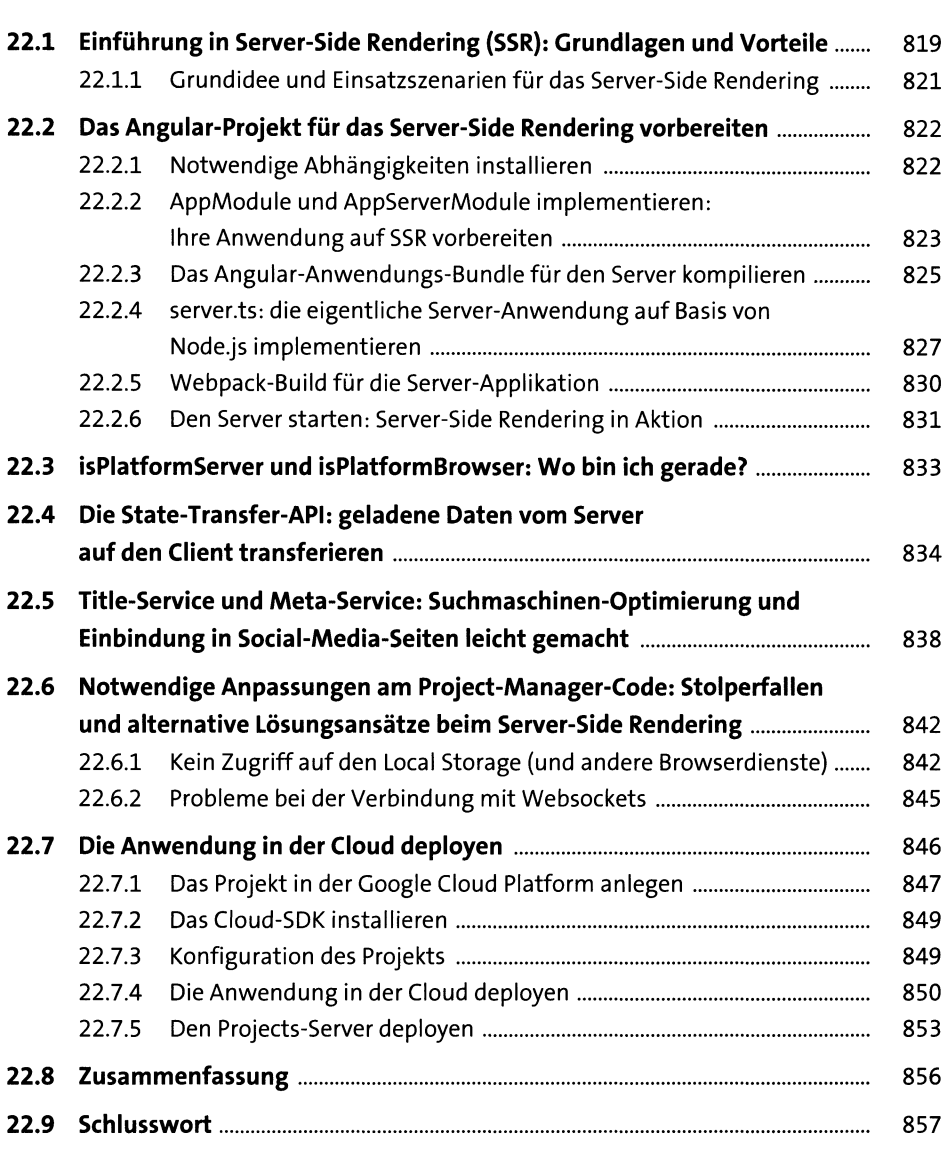

# Anhang

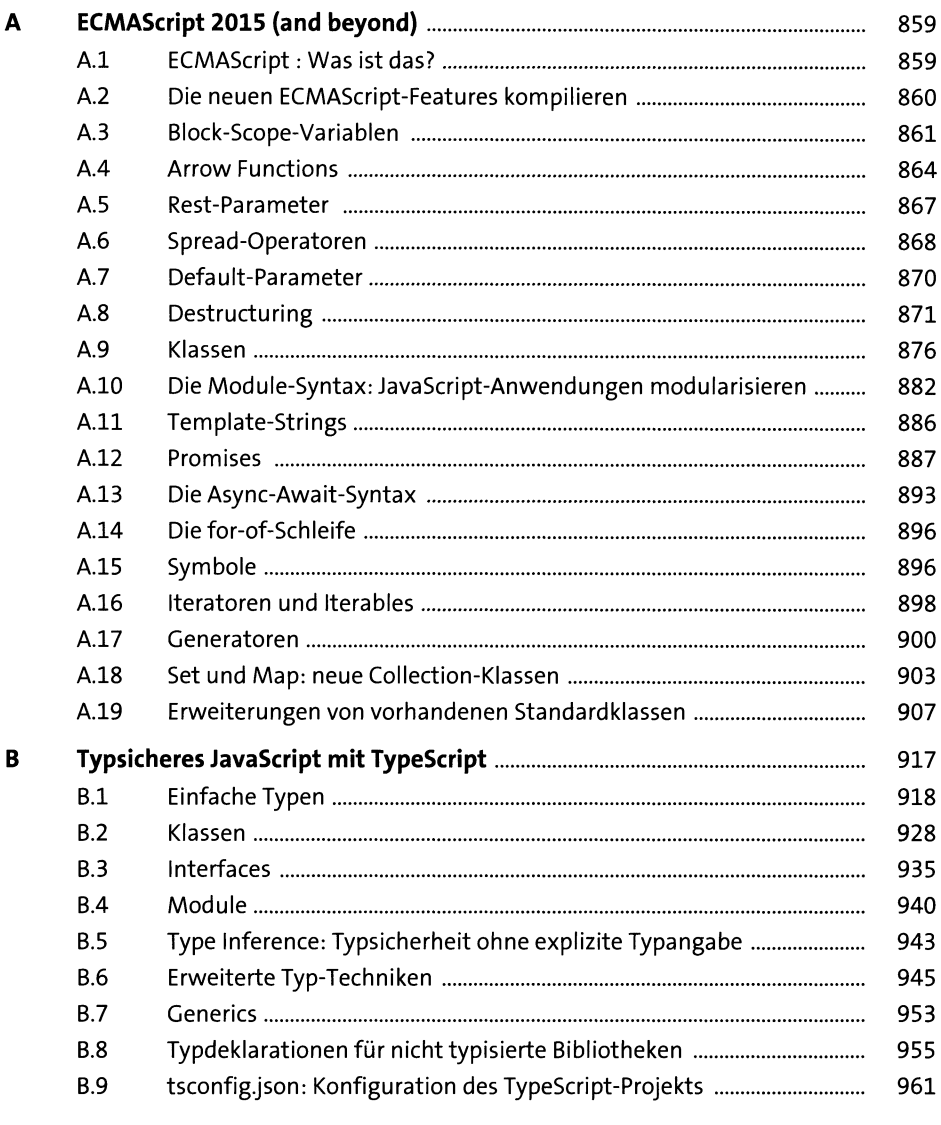

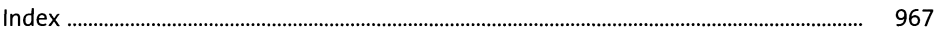